#### Utenza

#### Utenza

● Riferimenti:

`

- $-$  appunti, capp.  $79 82$
- APUE, cap. 9.2
- Michael H. Jackson, Linux Shadow Password HOWTO
- The Linux-PAM System Administrators' Guide, Andrew G. Morgan, <http://www.kernel.org/pub/linux/libs/pam/Linux-PAM-html/pam.html>

# Login

- procedura di login 1. getty in attesa su tty di uno username 2. getty esegue login che verifica la password • se la password è errata ritenta dopo timeout • se l'utente è root • verifica che tty sia in /etc/securetty • se l'utente non è root • verifica che non esista /etc/nologin 3. login stampa le informazioni di login (lastlog, mail, /etc/motd) getty login shell exec exec
	- 4. login registra il successo del login nel registro di sistema (log)
	- 5. login passa alla home directory dell'utente (oppure /) ed esegue la sua shell (oppure /bin/sh)

# Il registro degli account

- risiede nel file /etc/passwd
- è un database testuale di record a 7 campi, separati da ":"
	- 1. nome utente **5. nome completo**
	- 2. password (crittata) 6. home directory
	- 3. uid 7. shell
	- 4. gid
- esempio di record (1 riga di /etc/passwd)

**zack:bGqudB41a4a:3148:3148:Stefano Zacchiroli,,,:/home/zack:/bin/bash**

- riferimenti
	- man 5 passwd
- comandi: passwd, su, id

## Il registro degli account

1. molte applicazioni hanno necessità di accedervi

- e.g. gli inode contengono l'uid, ma non lo user name, ls necessita di /etc/passwd per mostrarlo!
- 2. in caso di reti che condividono utenti, tutte le macchine necessitano di acceso a /etc/passwd
- 3. le password sono crittate con crypt (man 3 crypt), è un algoritmo basato su DES, suscettibile a brute force attack
- l'azione combinata di 1, 2 e 3 comporta problematiche di sicurezza
- soluzione: shadow password

### Shadow password

- osservazione: il campo password di /etc/passwd è riservato e necessario durante il login, gli altri campi non sono riservati e sono necessari anche dopo il login
- utilizzando le shadow password il campo password viene spostato da /etc/passwd in /etc/shadow
- /etc/shadow non è accedibile agli utenti di sistema
- quando le shadow password sono in uso, il campo password di /etc/passwd viene settato ad "x"
- altri vantaggi delle shadow password
	- gestione degli expire time

## Il registro dei gruppi

- risiede nel file /etc/group
- il formato è analogo a quello di /etc/passwd, con i campi seguenti
	- 1. group name 3. group id
	- 2. password 4. utenti membri
- le password dei gruppi sono utilizzate raramente, nel caso siano utilizzate il file /etc/gshadow fornisce funzionalità analoghe a quelle di /etc/shadow
- comandi: newgrp

#### Creazione utenti

- procedura di creazione di nuovi utenti
	- 1. aggiunta utente a /etc/passwd
	- 2. aggiunta gruppo a /etc/group
	- 3. aggiunta password a /etc/shadow, /etc/gshadow
	- 4. creazione home directory
- adduser
	- automatizza la procedera di creazione nuovi utenti
	- gestisce scheletri di home directory (/etc/skel/)
	- gestisce la creazione di utenti di sistema
	- /etc/adduser.conf
- comandi: adduser, addgroup

### Eliminazione utenti

- procedura di eliminazione di utenti
	- è inversa alla procedura di creazione
	- in aggiunta può essere necessario cancellare tutti i file dell'utente (che non risiedono necessariamente nella sua home)
		- find / -user <username>
- deluser
	- automatizza la procedura di eliminazione di utenti
	- supporta la rimozione di tutti i file dell'utente
	- /etc/deluser.conf
- comandi: deluser, delgroup

# Pluggable Authentication Modules

- inizialmente, login era l'unico programma di autenticazione e la password era l'unico meccanismo disponibile
- nei moderni sistemi GNU/Linux altri programmi hanno necessità di autenticare gli utenti ...
	- e.g.: sshd, pppd, gdm/xdm/kdm, xlock, ...
- ... e meccanismi diversi dalla password sono disponibili
	- e.g.: autenticazione RSA/DSA di ssh, parametri biometrici ...
- PAM permette di utilizzare molteplici servizi di autenticazione
	- configurabili ed associabili alle applicazioni senza dovere ricompilare queste ultime
	- la scelta e la configurazione dei servizi di autenticazione sono effettuate dall'amministratore, non dallo sviluppatore

## PAM – installazione

- PAM è modulare, diviso in librerie dinamiche
- installazione tipica:
	- /lib/security/ moduli PAM (e.g. /lib/security/pam\_unix.so)
	- /etc/pam.d/ configurazione applicazioni che utilizzano PAM (e.g. /etc/pam.d/login)
- i file di configurazioni sono file testuali composti da record a 4 campi: <module-type, control-flag, module-path, arguments>
- ogni file di configurazione lista i moduli PAM utilizzati da una data applicazione
- riferimenti:
	- man 7 pam

## PAM – module type

#### • module-type

- 1. auth verifica l'identità dell'utente (e.g. password) 2. account verifica lo stato dell'account dell'utente (e.g. è scaduto?) 3. password controlli aggiuntivi sulla password (se prevista)
- 4. session login/logout hook

## PAM – control flag

- intuitivamente, ogni modulo PAM corrisponde ad una funzione, il cui valore di ritorno è ternario: – SUCCESS, IGNORE, FAILURE
- le funzioni corrispondenti ai moduli listati in un file di configurazione vengono eseguiti sequenzialmente
- il control flag stabilisce la politica a riguardo del valore di ritorno richiesto per un dato modulo
	- requisite richiede SUCCESS/IGNORE, termina se FAILURE
	- required richiede SUCCESS/IGNORE, ma non termina
	- sufficient in caso di SUCCESS, termina la procedura
	- optional tratta FAILURE come IGNORE
- in caso di soli valori IGNORE non viene consentito l'accesso

#### PAM – esempio

• /etc/pam.d/login

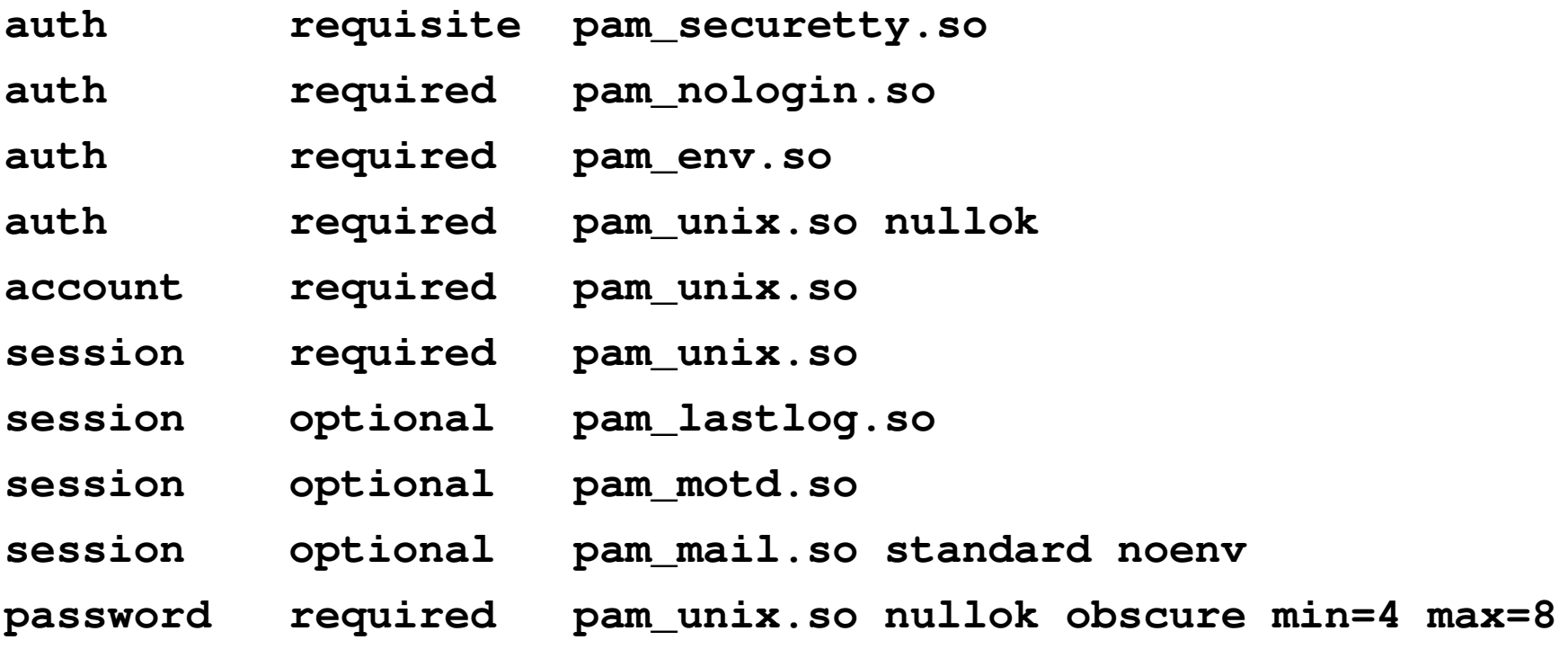